## **F\_ADDMONTH**

## **compatibility to FreeUDFLib, FreeUDFLibC, FreeUDFLib AvERP, GrUDF**

Entrypoint addmonth compatible with UTF-8

## **Inputs/Outputs**

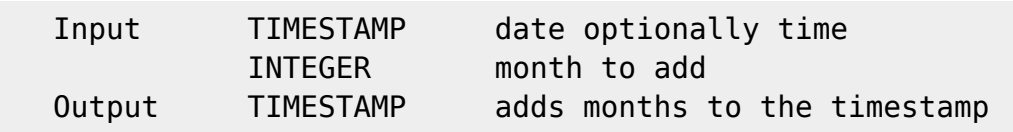

## **Syntax**

 If parameter 2 is negative, months where subtract. TestSQL SELECT '01.03.2006 15:03:01' AS ISCORRECT, F\_ADDMONTH('01.10.2005 15:03:01', 5) FROM RDB\$DATABASE; SELECT '01.07.2005 15:03:01' AS ISCORRECT, F\_ADDMONTH('01.10.2005 15:03:01', -3) FROM RDB\$DATABASE; SELECT NULL AS ISCORRECT, F ADDMONTH(NULL, NULL) FROM RDB\$DATABASE;

From: <http://ibexpert.com/docu/> - **IBExpert**

Permanent link:

**[http://ibexpert.com/docu/doku.php?id=04-ibexpert-udf-functions:04-03-date\\_time-functions:04-03-01-calculate-functions:f\\_addmonth](http://ibexpert.com/docu/doku.php?id=04-ibexpert-udf-functions:04-03-date_time-functions:04-03-01-calculate-functions:f_addmonth)** Last update: **2023/04/11 23:30**

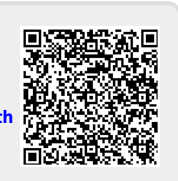